## **Solving web browser related issues**

As a web-based product, Cameo Collaborator supports the latest versions of the following browsers:

- Microsoft Edge
- Chrome
- Firefox
- Safari
- Internet Explorer 11.x and later versions

The following table explains how to solve most common web browser related issues.

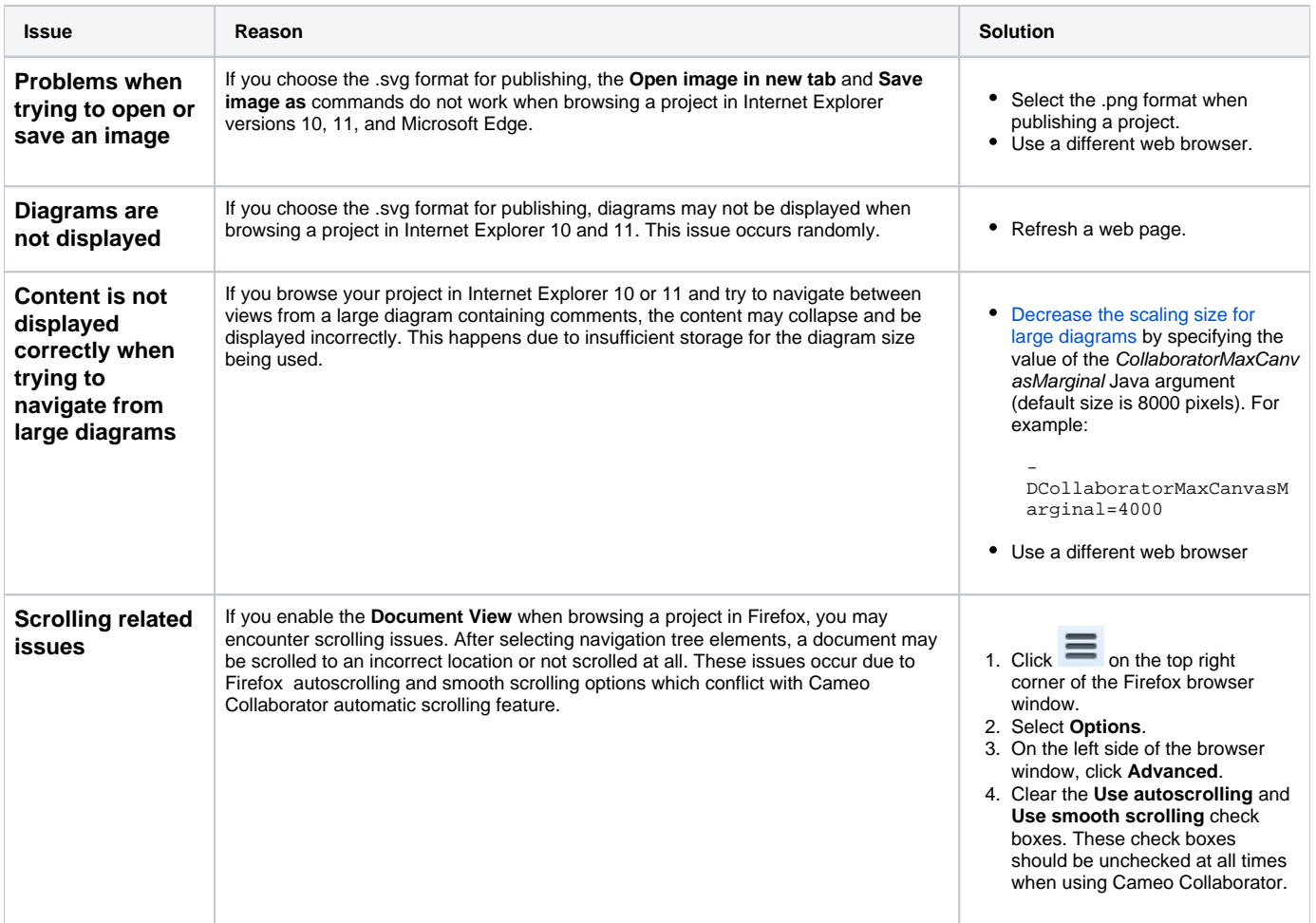

## **Related pages**

- **[Troubleshooting](https://docs.nomagic.com/display/CC190SP1/Troubleshooting)** 
	- [Fixing broken email template](https://docs.nomagic.com/display/CC190SP1/Fixing+broken+email+template)
		- [Fixing links in email notifications](https://docs.nomagic.com/display/CC190SP1/Fixing+links+in+email+notifications)